$11$  Last time 132. Stack frames, continued of 3, System calls Process/05 central transfers  $\overline{\mathsf{N}}$  $G$ it/lab setup  $\mathsf{r}$ Process birth  $\alpha'$  $\sqrt{\frac{1}{2}}$  Shell, part I II. 0 8. File descriptors -preserved  $B$  9. Shell, part  $I\hspace{-0.1cm}I$ 

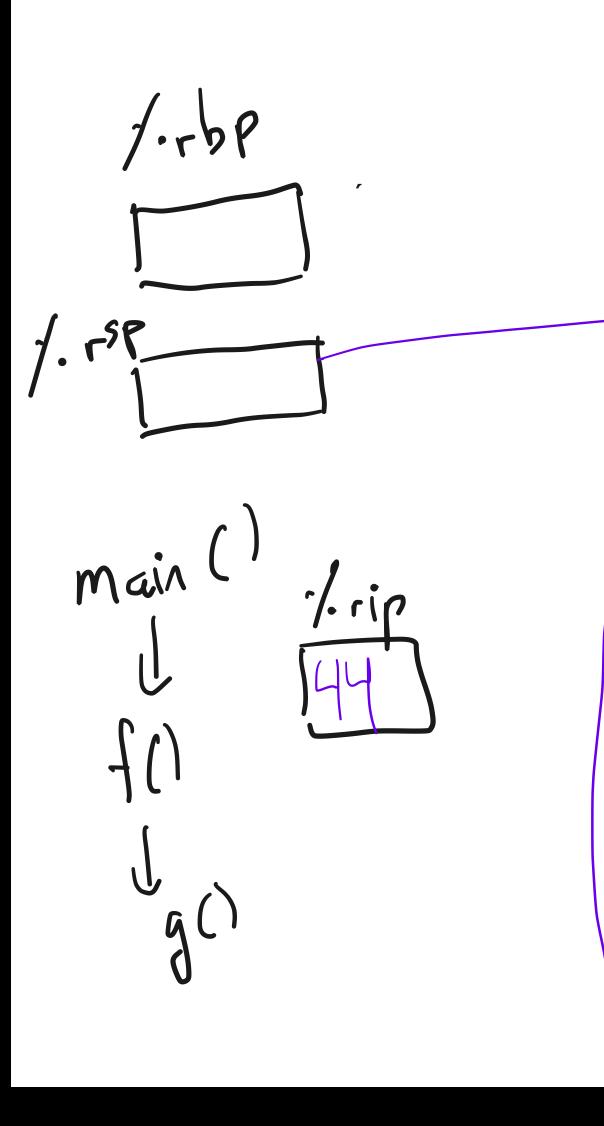

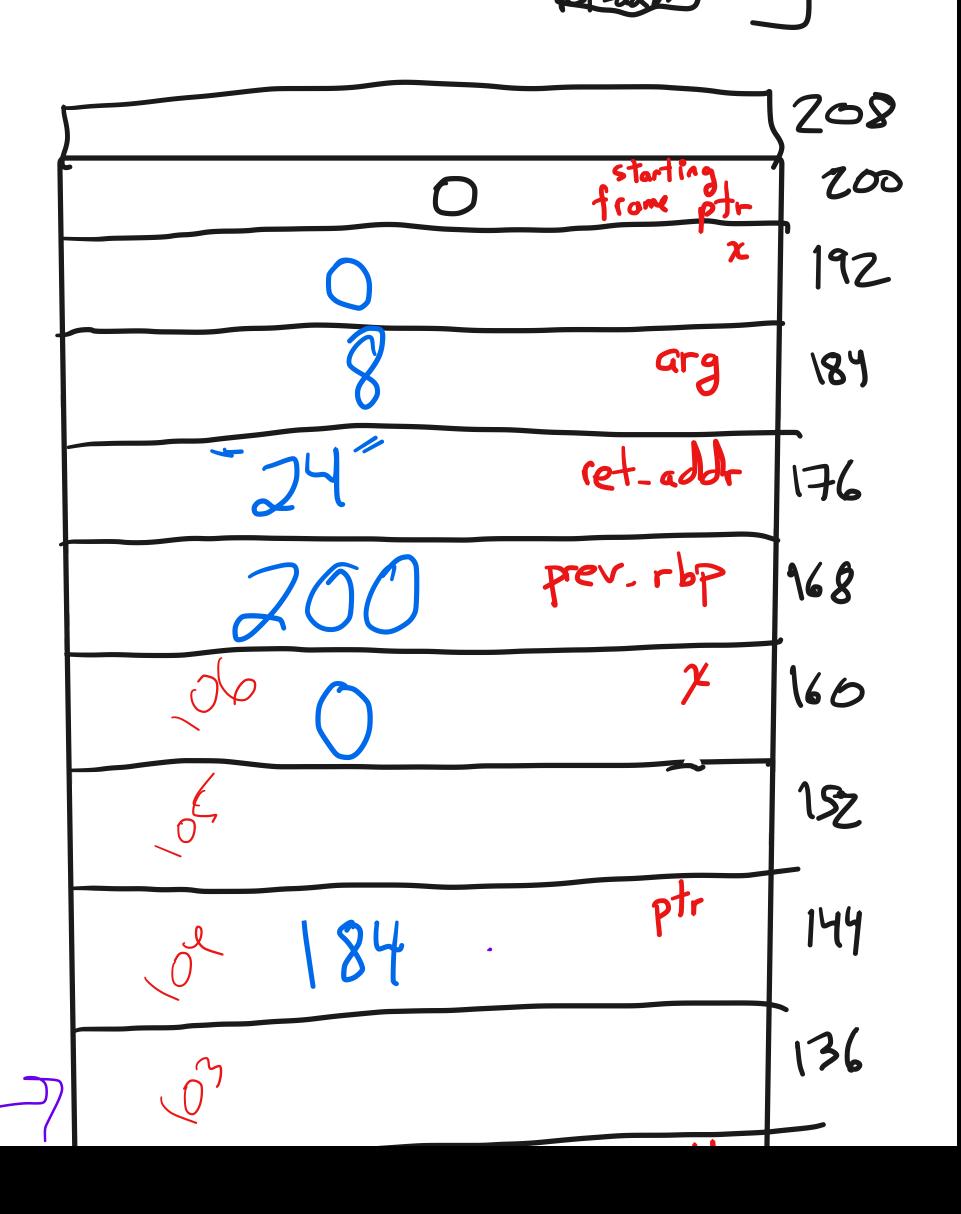

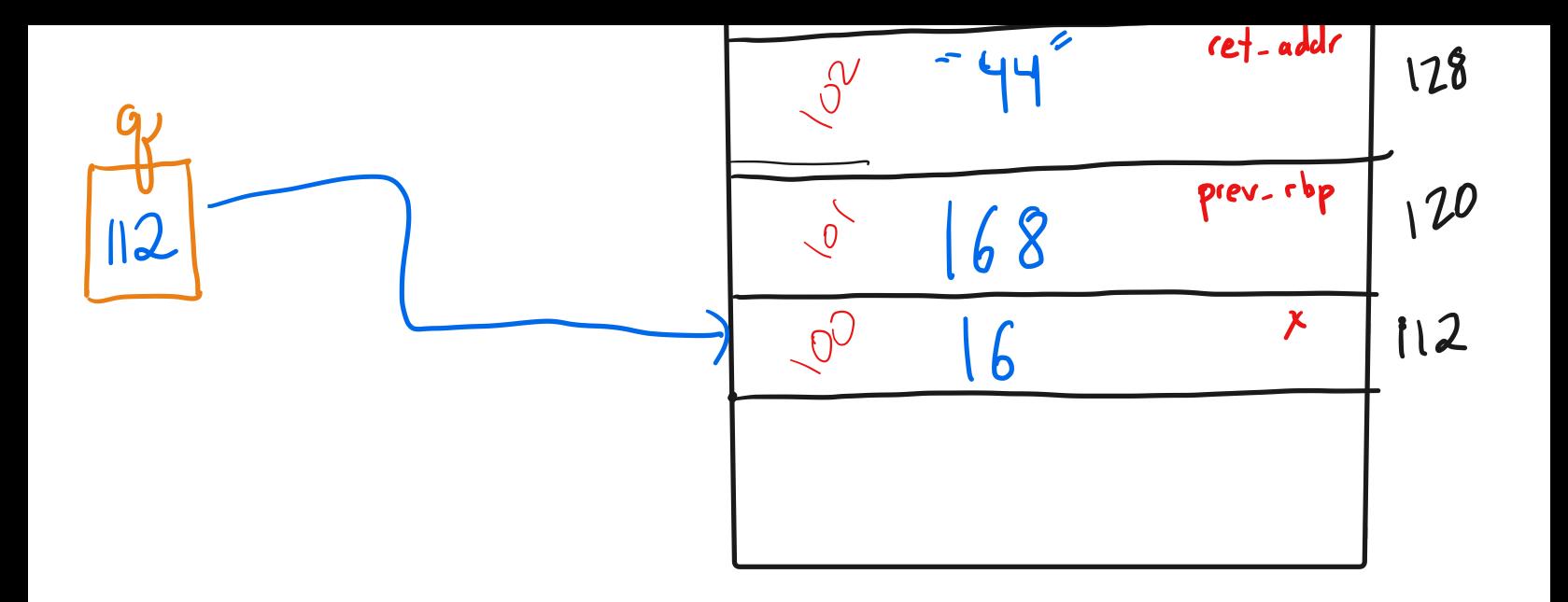

3. System calls Examples: int for open (const chart path, int flags): write (int fd, const void \*, size t s)  $int$  or  $\approx$ read (int-fd, voidt, size  $ts$ );  $int$  or =

fd-open ("Hop/foo", O-ROWR | O-CREATE); write  $(fd)^{2}abc...z^{2}$ , 26);  $f_{max}$  2 open I mon 2 readtir

4. Process/OS control transfers

Syscoll  $\sqrt{2\cos(\theta)}$ 

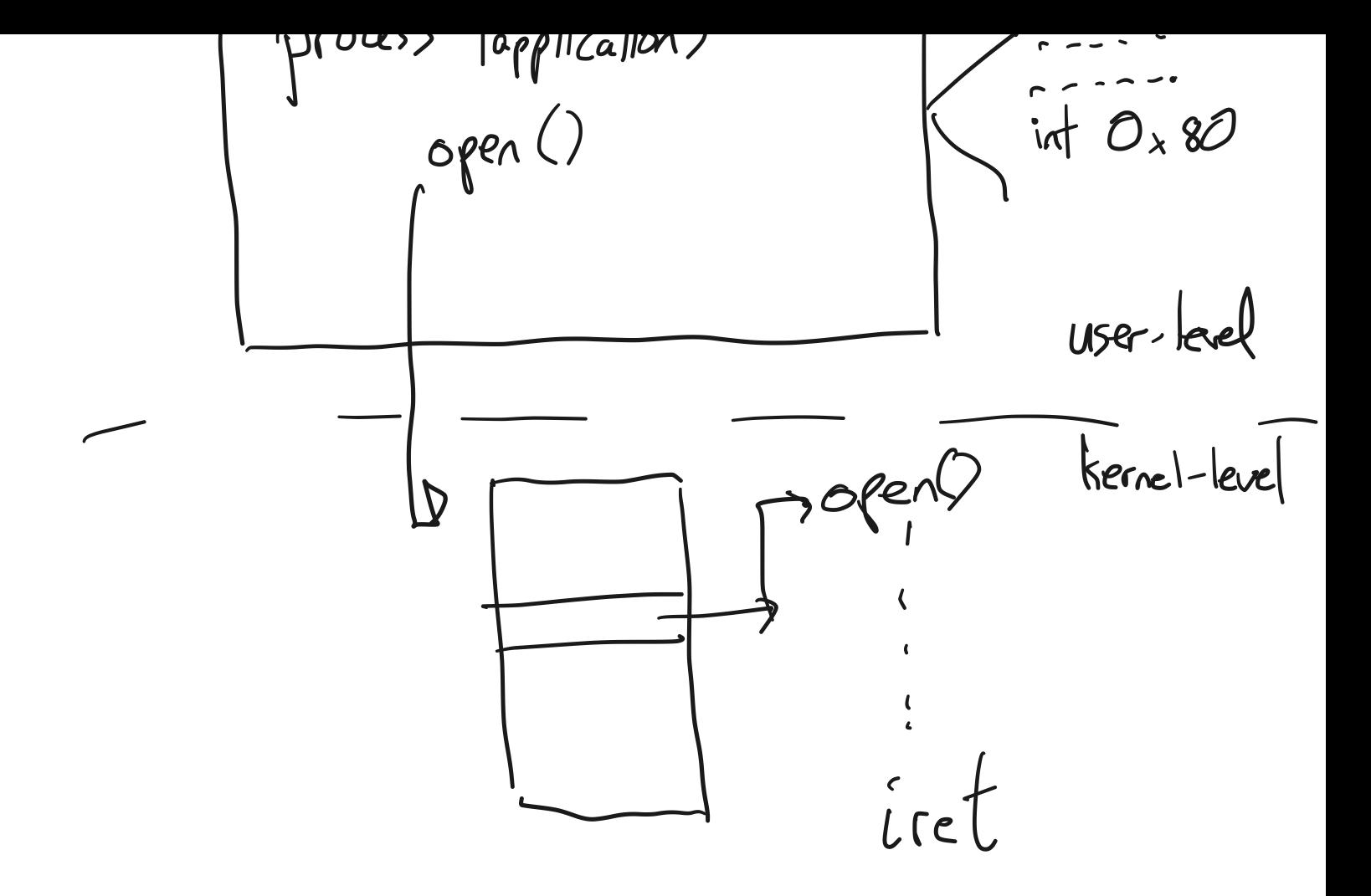

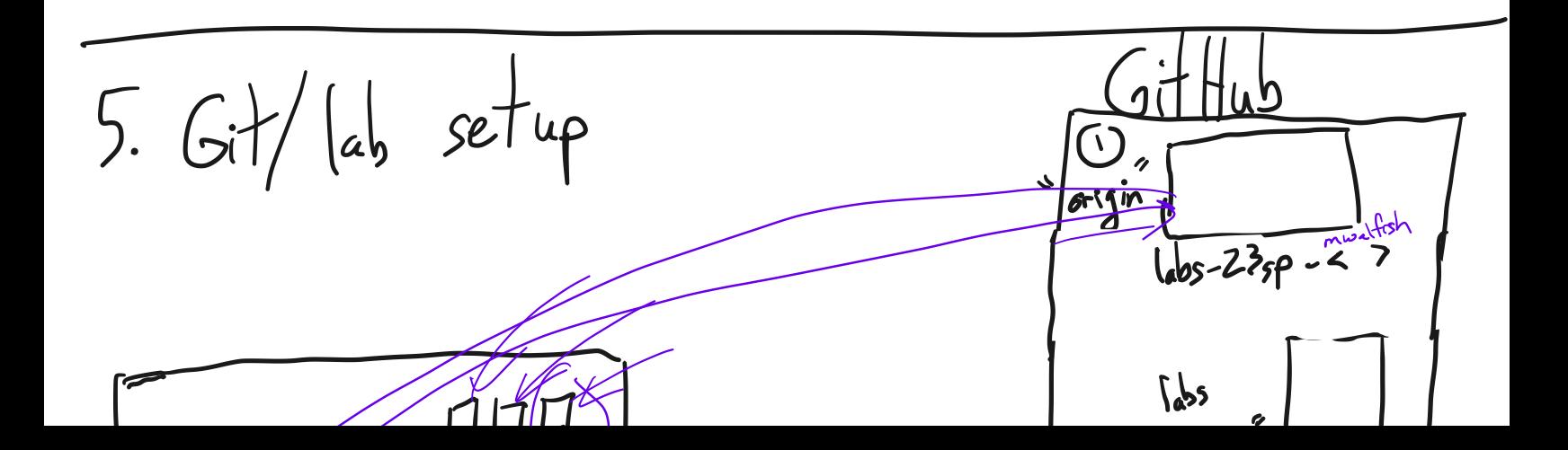

= upstream ny  $first3$ Docker shell  $\int_{L}$ 1 Process birth  $f_{\text{or}}|c\rangle$ Switch (fork()): case O'

 $\lambda$ .  $\mu$ :

**URTAY**  $\text{wai}^{\prime}(C)$  $\int_{OT}$   $\left(\frac{1}{i}=0\right)$ ,  $i \leq |0; i^{+1}|$  $f_{\text{Or}}(C)$  $\begin{array}{c} \bigcup_{i} \bigcup_{j} \bigcap_{j} \bigcap$ while  $(1)$   $\{$ '9  $(7)$  The shell, part  $I$ - program that creates processes<br>- the human's interface to the computer - GUIs in OSes are another kind of shell core loop in a text shell: while  $(l)$  {<br>write  $(l, \degree$  \$, 2);

readcommand, args); "parse input  
\nif ((pid = fork()) == 0) // child?  
\n
$$
exe cve
$$
 (command, args, 0);  
\n $e e$  if (pid > 0) "parent?"  
\nwait (0); "Wait for child  
\nelse  
\nperror ("faield to fork");

 $\left\{\right.}$ 

## Printed by Michael Walfish

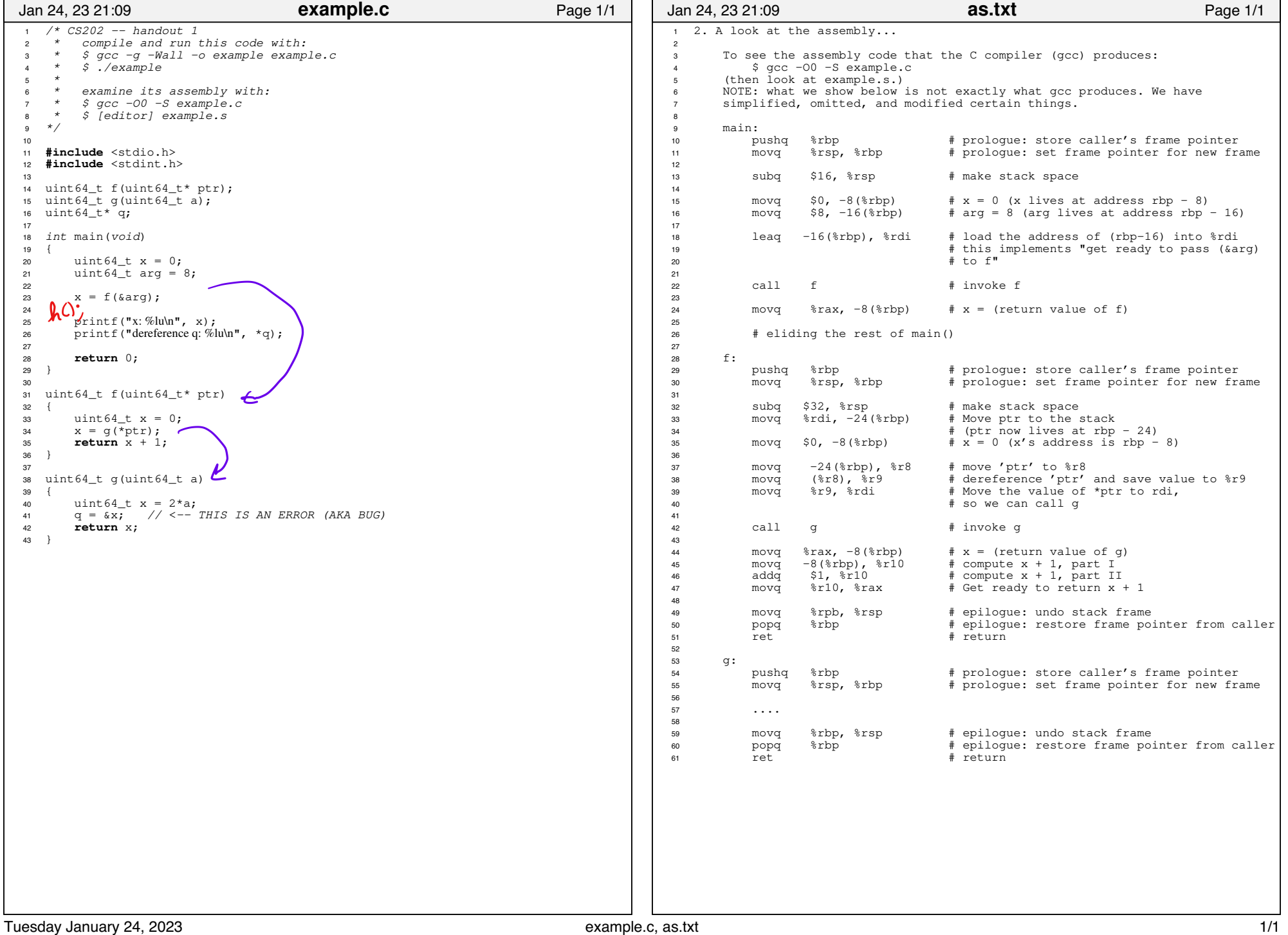